## **RANCANG BANGUN PROTOTYPE SISTEM PARKIR KARCIS DIGITAL UPN "VETERAN" JAWA TIMUR BERBASIS WEB DAN IOT MENGGUNAKAN FRAMEWORK LARAVEL**

### **SKRIPSI**

**Diajukan untuk memenuhi persyaratan Dalam memperoleh gelar Sarjana Komputer Program Studi Sistem Informasi**

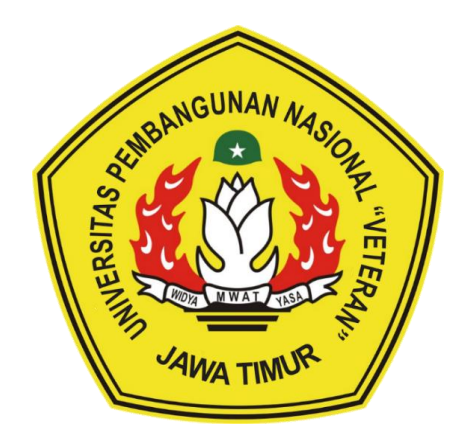

## **Disusun oleh : MOHAMMAD RANGGA SAPUTRA 20082010095**

# **PROGRAM STUDI SISTEM INFORMASI FAKULTAS ILMU KOMPUTER UNIVERSITAS PEMBANGUNAN NASIONAL "VETERAN" JAWA TIMUR S U R A B A Y A**

**2024**

#### **SKRIPSI**

#### RANCANG BANGUN PROTOTYPE SISTEM PARKIR KARCIS DIGITAL UPN "VETERAN" JAWA TIMUR BERBASIS WEB DAN IOT MENGGUNAKAN FRAMEWORK LARAVEL

Disusun oleh :

#### MOHAMMAD RANGGA SAPUTRA 20082010095

Telah dipertahankan di hadapan dan diterima oleh Tim Penguji Skripsi Program Studi Sistem Informasi Fakultas Ilmu Komputer Universitas Pembangunan Nasional "Veteran" Jawa Timur Pada Tanggal 15 Juli 2024

**Pembimbing:** 

1.

 $\overline{2}$ .

Tim Penguji:  $1.$ 

 $\overline{2}$ .

3.

**M. Irwan Afandi, ST. MSc.**<br>NIP. 19760718 2021211 003

A Kom., M. Kom. Anindo Saka Fitri, S NPT. 212199 30 325268

Eka Dyar W., S.Kom., M.Kom. NIP. 19841201 2021212 005

Anita Wulansari, S.Kom., M.Kom. NIP. 19871015 2022032 005

١

Abdul Rezha Efrat Najaf, S.Kom., M.Kom. NÍP. 19940929 2022031 008

Mengetahui,

Dekan Fakultas Ilmu Komputer

Universitas Pembangunan Ngsiopal "Veteran" Jawa Timur

Prof. Dr. Ir. Novirina Hendrasarie, M.T. NIP. 19681126 199403 2 001

#### **LEMBAR PENGESAHAN**

## RANCANG BANGUN PROTOTYPE SISTEM PARKIR KARCIS DIGITAL UPN "VETERAN" JAWA TIMUR BERBASIS WEB DAN IOT MENGGUNAKAN FRAMEWORK LARAVEL

Disusun oleh :

MOHAMMAD RANGGA SAPUTRA 20082010095

Telah disetujui mengikuti Ujian Negara Lisan Gelombang Juni Periode 2024 pada Tanggal 15 Juli 2024

Menyetujui,

**Dosen Pembimbing 1** 

**Dosen Pembimbing 2** 

**M. Irwan Afandi, ST. MSc.<br>NIP.** 19760718 2021211 003

Anindo Saka Fitri, S. m., M. Kom. K APT. 212199 30 325268

Mengetahui, Ketua Program Studi Sistem Informasi **Fakultas Ilmu Komputer** Universitas Pembangunan Nasional "Veteran" Jawa Timur

Agung Brastama Putra, S.Kom., M.Kom NIP. 1985/124 2021211 003

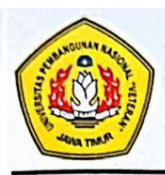

#### KEMENTRIAN PENDIDIKAN DAN KEBUDAYAAN UNIVERSITAS PEMBANGUNAN NASIONAL "VETERAN" **JAWA TIMUR FAKULTAS ILMU KOMPUTER**

#### **KETERANGAN REVISI**

Kami yang bertanda tangan di bawah ini menyatakan bahwa mahasiswa berikut:

Nama : MOHAMMAD RANGGA SAPUTRA

**NPM** : 20082010095

Program Studi: Sistem Informasi

Telah mengerjakan revisi Ujian Negara Lisan Skripsi pada tangga 19 Juli 2024 dengan judul:

### RANCANG BANGUN PROTOTYPE SISTEM PARKIR KARCIS DIGITAL UPN "VETERAN" JAWA TIMUR BERBASIS WEB DAN IOT MENGGUNAKAN FRAMEWORK LARAVEL

Oleh karenanya, mahasiswa tersebut dinyatakan bebas revisi Ujian Negara Lisan Skripsi dan diijinkan untuk membukukan laporan Skripsi dengan judul tersebut.

Surabaya, 19 Juli 2024

Dosen penguji yang memeriksa revisi:

- 1. Eka Dyar W., S.Kom., M.Kom. NIP. 19841201 2021212 005
- 2. Anita Wulansari, S.Kom., M.Kom NIP. 19871015 2022032 005
- 3. Abdul Rezha Efrat Najaf, S.Kom., M.Kom. NIP. 19940929 2022031 008

Mengetahui,

**Dosen Pembimbing 1** 

M. Irwan Afandi, ST. MSc. NIP. 19760718 2021211 003

**Dosen Pembimbing 2** 

Anindo Saka Fitri, S. Com., M. Kom. NPT. 212199 30 325268

#### **SURAT PERNYATAAN**

Saya yang bertanda tangan di bawah ini:

: MOHAMMAD RANGGA SAPUTRA Nama **NPM** : 20082010095 Program Studi : Sistem Informasi

Menyatakan bahwa judul / Tugas Akhir berikut:

## RANCANG BANGUN PROTOTYPE SISTEM PARKIR KARCIS DIGITAL UPN "VETERAN" JAWA TIMUR BERBASIS WEB DAN IOT MENGGUNAKAN FRAMEWORK LARAVEL

Bukan merupakan plagiat dari Skripsi/ Tugas Akhir/ Penelitian orang lain dan juga bukan Produk/ Hasil Karya yang saya beli dari orang lain.

Saya juga menyatakan bahwa Skripsi/Tugas Akhir ini adalah pekerjaan saya sendiri, kecuali yang dinyatakan dalam Daftar Pustaka dan tidak pernah diajukan untuk syarat memperoleh gelar di Universitas Pembangunan Nasional "Veteran" Jawa Timur maupun Instansi Pendidikan lain. Jika dinyatakan dikemudian hari pernyataan tersebut terbukti benar, maka saya bertanggung jawab penuh dan siap menerima segala konsekuensi, termasuk pembatalan ijazah dikemudian hari.

Surabaya, 19 Juli 2024

4667568

at Saya,

hammad Rangga Saputra NPM. 20082010095

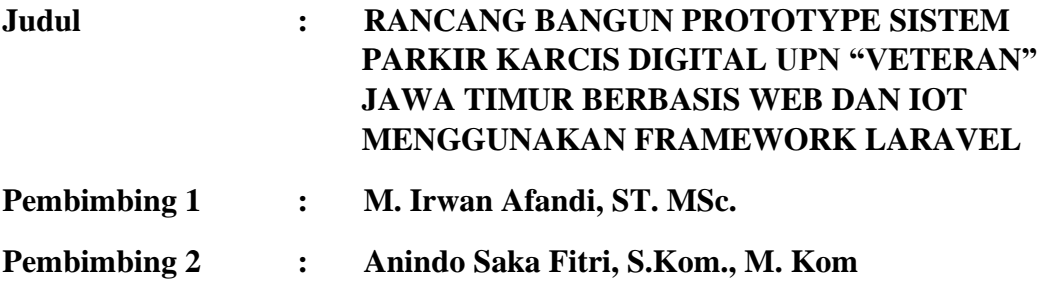

### **ABSTRAK**

Akses masuk parkir di Universitas Pembangunan Nasional "Veteran" Jawa Timur mengalami kendala karena jumlah mahasiswa yang tidak sebanding dengan kecepatan akses menyebabkan antrian panjang pada akses masuk parkir. Sistem parkir manual menggunakan karcis kertas memperlambat proses dan menimbulkan masalah keamanan serta limbah. Observasi menunjukkan bahwa setiap kendaraan membutuhkan rata-rata 7.4 detik untuk *check-in*, sementara sistem yang sudah menerapkan parkir otomatis di kampus lain hanya memerlukan sekitar 4 detik. Selain itu, pencurian kendaraan juga menjadi masalah serius karena kelalaian pemeriksaan keamanan. Peneliti mengusulkan solusi sistem parkir karcis digital berbasis web untuk meningkatkan efisiensi dan keamanan, menggantikan karcis kertas dengan *barcode* kartu tanda mahasiswa yang dipindai, dan mencocokkan data identitas pemilik kendaraan dengan sistem terintegrasi.

Sistem parkir karcis digital dirancang menggunakan metode pengembangan *Waterfall* dan UML, serta diimplementasikan dengan *framework* Laravel dan *database* MySQL. Hasil pengujian menunjukkan waktu rata-rata 4.5 detik untuk *check-in*, lebih cepat dibandingkan sistem manual. Validasi keamanan ditingkatkan melalui verifikasi wajah dan data diri saat *check-out*. Sistem ini diintegrasikan dengan perangkat IoT berbasis mikrokontroller ESP32 melalui Arduino IDE, menggunakan HTTP *request* untuk komunikasi dan diuji menggunakan *blackbox testing* menunjukkan semua usecase berfungsi dengan baik.

**Kata Kunci :** Sistem parkir karcis digital, IoT, ESP32, Laravel.

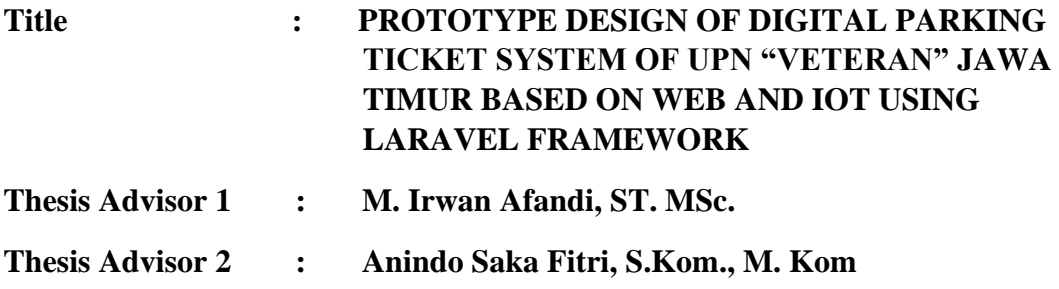

### *ABSTRACT*

*Parking access at Universitas Pembangunan Nasional "Veteran" Jawa Timur faces challenges due to the number of students causing long queues at parking entrances. The manual parking system using paper tickets slows down the process and causes security issues and waste. Observations show that each vehicle takes an average of 7.4 seconds to check-in, while systems with automated parking in other campuses only require about 4 seconds. Additionally, vehicle theft is a serious issue due to lax security checks. Researchers propose a digital ticket parking system based on a web application to improve efficiency and security, replacing paper tickets with scanned barcode of student ID cards and matching vehicle owner data with the integrated system.*

*The digital ticket parking system is designed using the Waterfall development method and UML, implemented with the Laravel framework and MySQL database. Testing results show an average check-in time of 4.5 seconds, faster than the manual system. Security validation is enhanced through face and identity verification during check-out. This system integrates with IoT devices based on the ESP32 microcontroller, managed through the Arduino IDE, using HTTP requests for communication. Blackbox testing demonstrates that all use cases function well.*

*Keyword : Digital parking ticket system, IoT, ESP32, Laravel.*

### **KATA PENGANTAR**

<span id="page-7-0"></span>Dengan mengucap syukur Alhamdulillah kepada *All*ah SWT, yang telah melimpahkan berkah, rahmat serta hidayah-Nya, sehingga dapat menyelesaikan skripsi ini dengan judul "**RANCANG BANGUN PROTOTYPE SISTEM PARKIR KARCIS DIGITAL UPN "VETERAN" JAWA TIMUR BERBASIS WEB DAN IOT MENGGUNAKAN FRAMEWORK LARAVEL".**

Skripsi ini disusun sebagai salah satu persayratan untuk memperoleh gelar Sarjana (S-1) Program Studi Sistem Informasi Fakultas Ilmu Komputer Universitas Pembangunan Nasional "Veteran" Jawa Timur.

Terselesaikannya skripsi ini tentunya tak lepas dari bantuan, kontribusi, dan partisipasi dari berbagai pihak. Oleh karena itu penulis mengucapkan rasa terima kasih , apresiasi, dan penghormatan kepada :

- 1. Orang tua dari penulis yang senantiasa memberi dukungan moral, emosional, dan finansial hingga saat ini.
- 2. Bapak M. Irwan Afandi, S.T.,M.Sc. selaku Dosen Pembimbing 1 yang senantiasa memberikan bimbingan, ilmu, dan meluangkan waktunya dalam penelitian ini.
- 3. Ibu Anindo Saka Fitri, S.Kom., M.Kom. selaku Dosen Pembimbing 2 yang senantiasa memberikan bimbingan, ilmu, dan meluangkan waktunya dalam penelitian ini.
- 4. Ibu Eka Dyar Wahyuni, S,Kom., M.Kom. selaku dosen wali yang sudah bersedia membimbing dalam proses perkuliahan dengan menyemangati penulis, serta membantu dalam menyarankan karir saat proses MBKM.
- 5. Bapak dan ibu dosen program studi Sistem Informasi yang sudah membagi ilmu yang bermanfaat dan sangat bernilai.

Dalam penyusunan sripsi ini penulis menyadari bahwa masih banyak kekurangan pada penulisan dan penyusunan skripsi ini. Sehingga penulis mengharapkan adanya saran dan kritik yang bersifat membangun untuk untuk kesempurnaan skripsi ini.

Surabaya, 19 Juli 2024

Penulis

<span id="page-10-0"></span>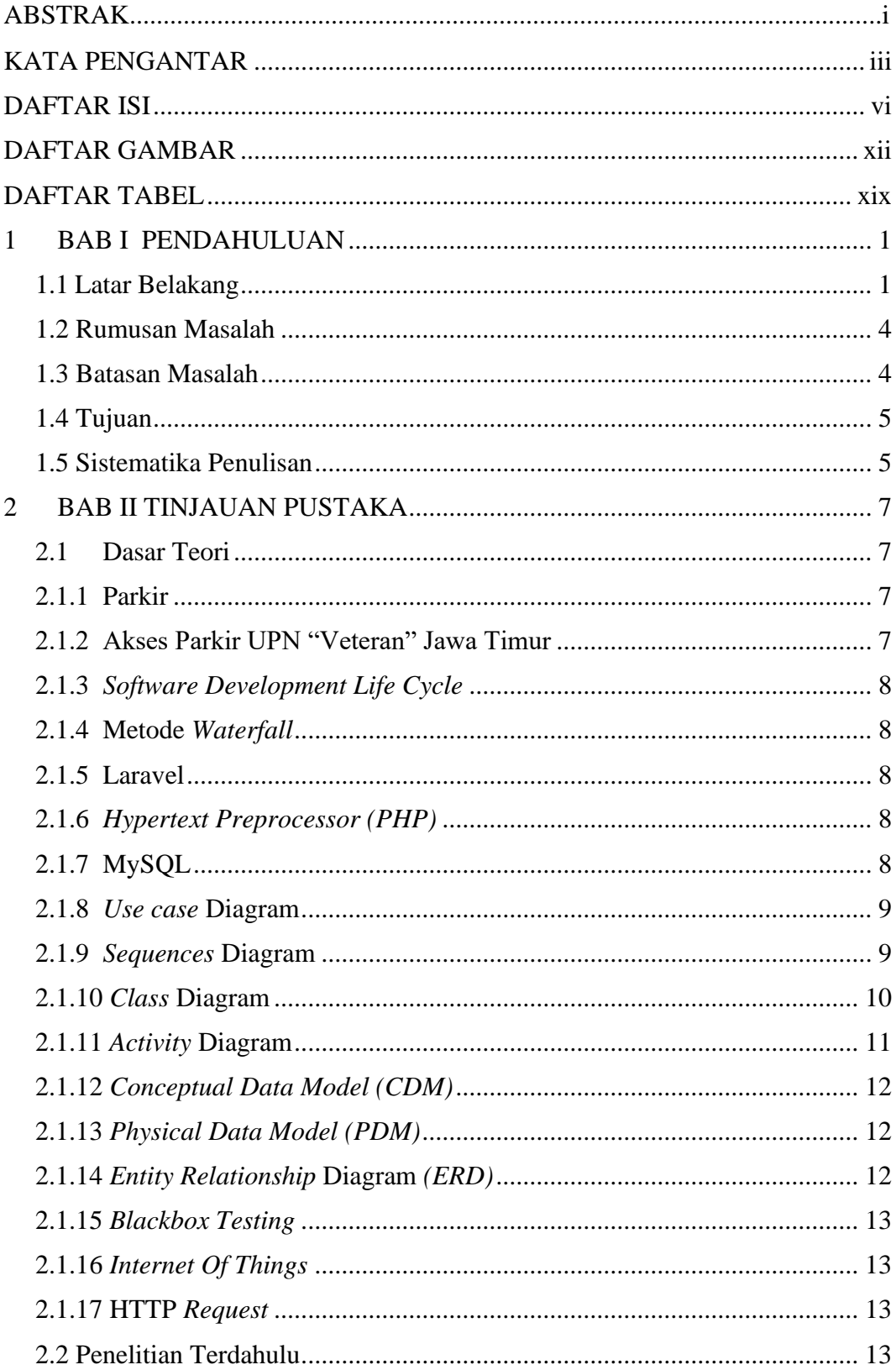

## **DAFTAR ISI**

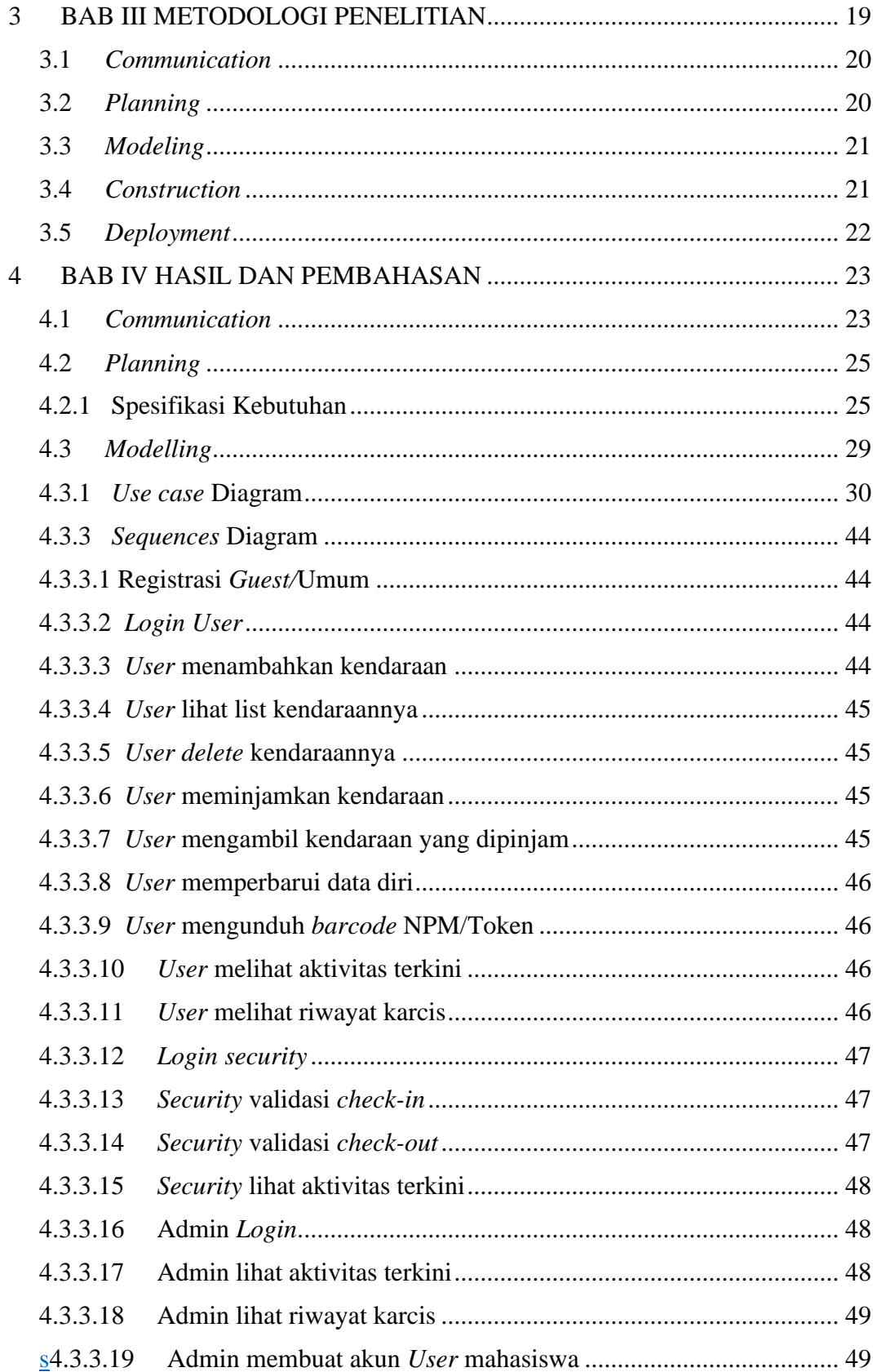

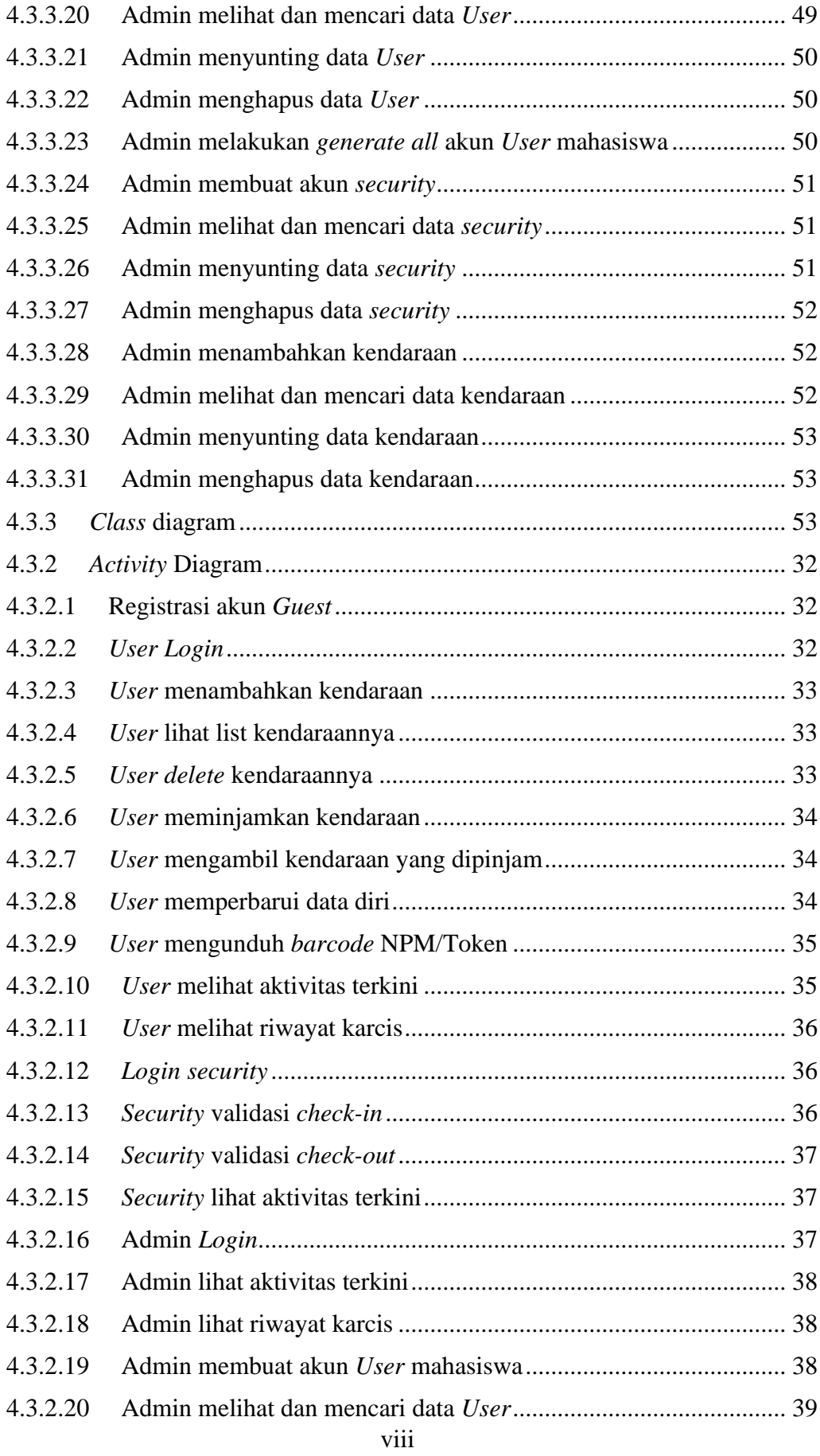

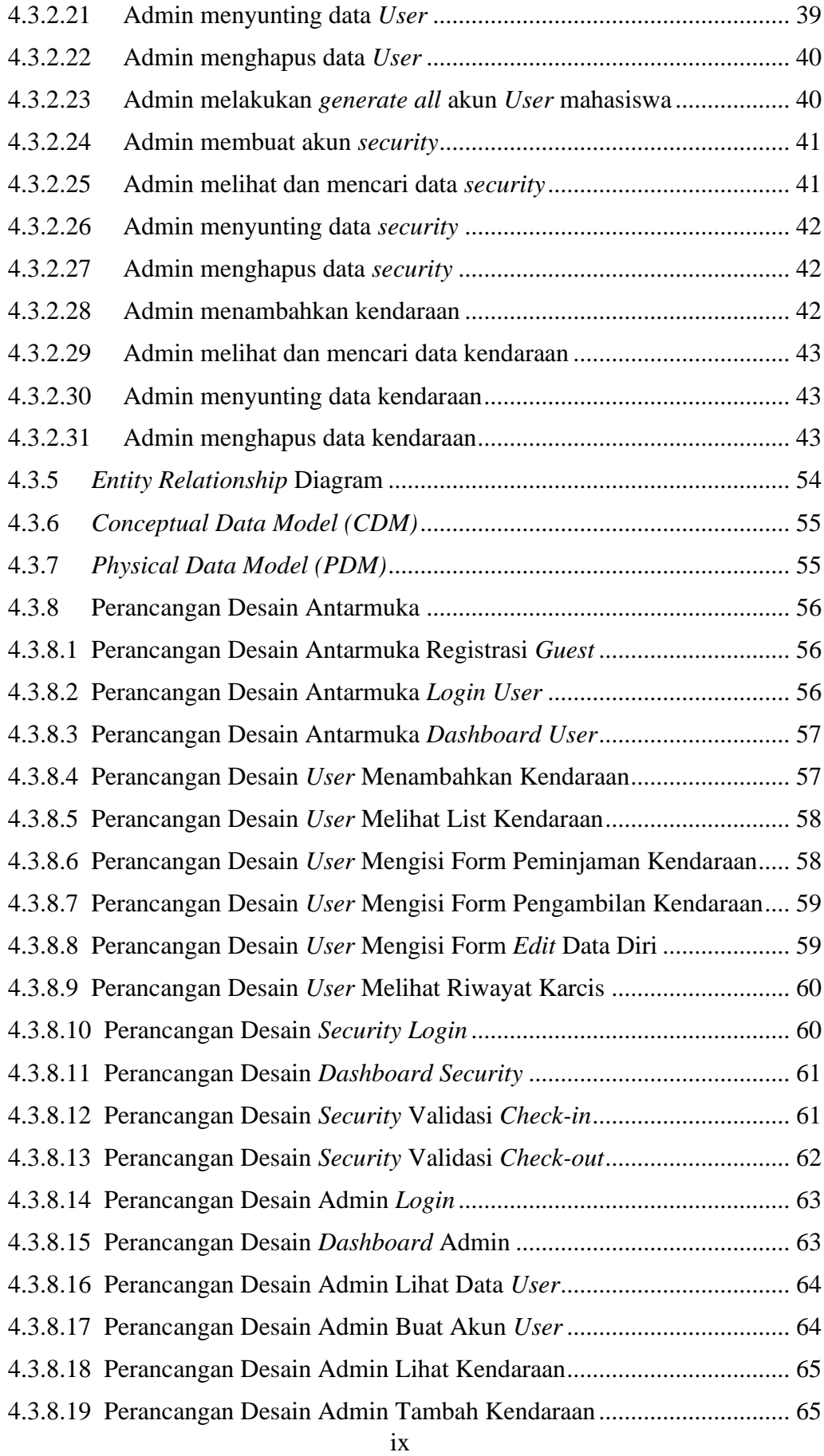

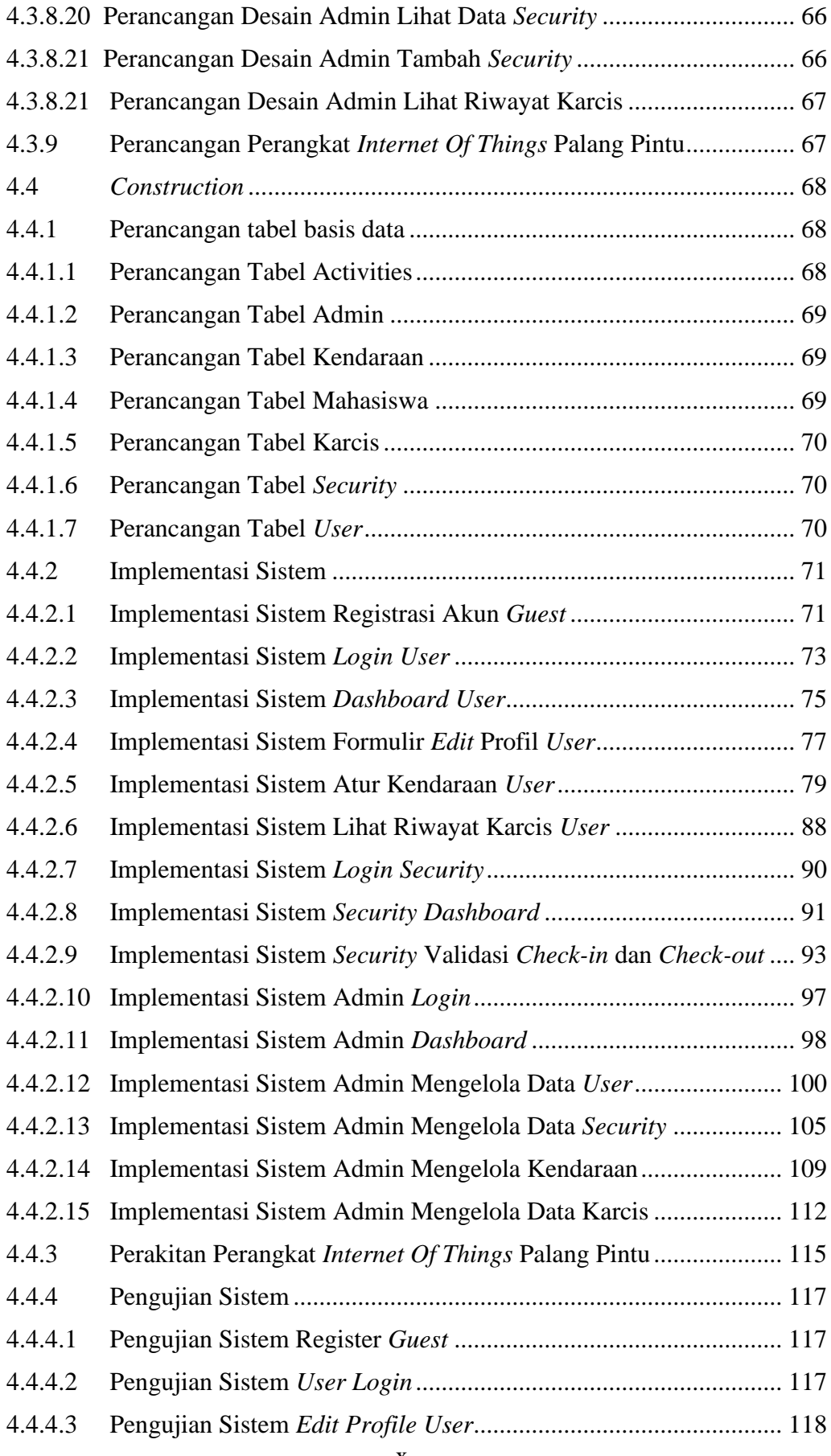

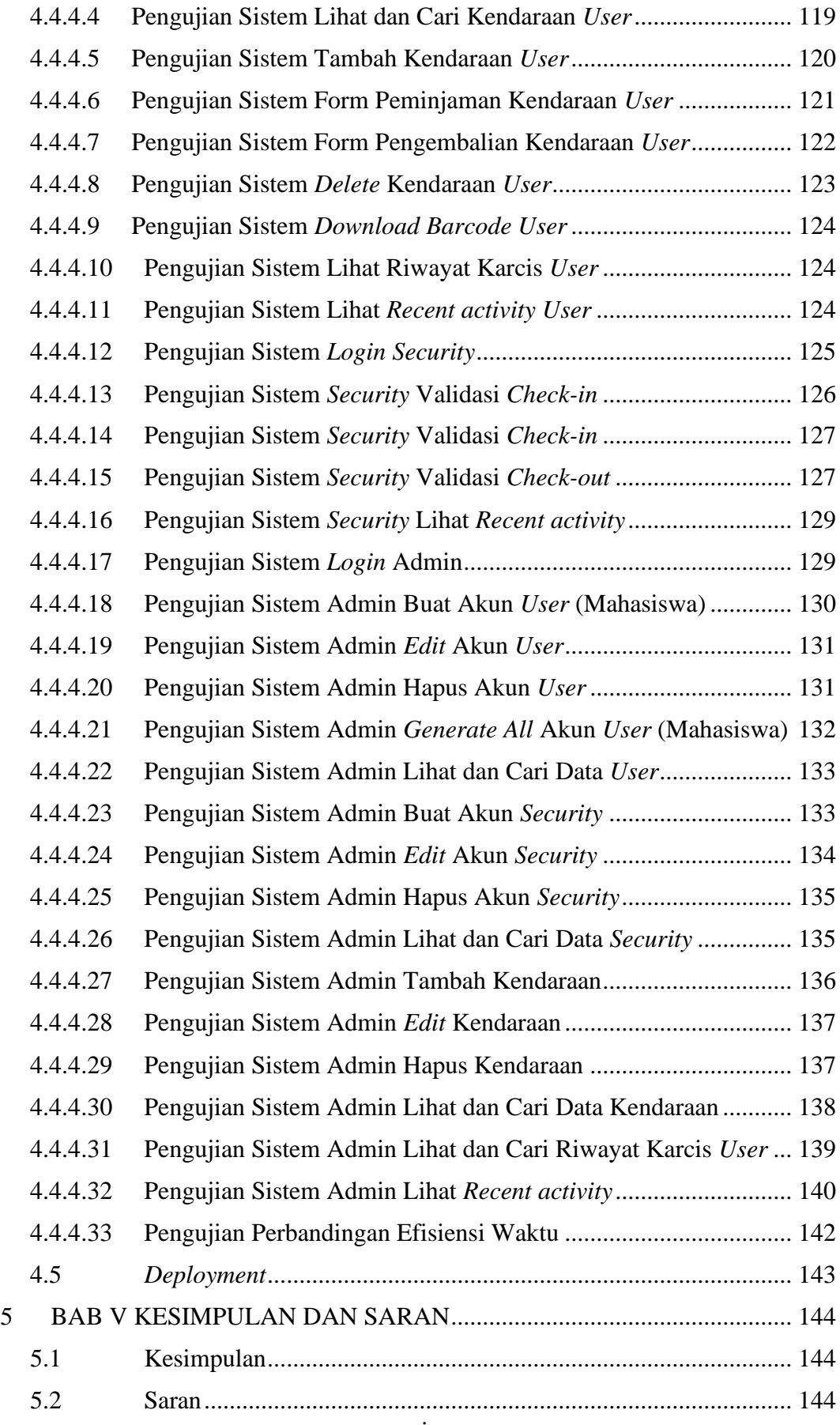

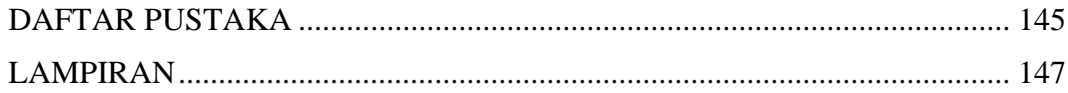

## **DAFTAR GAMBAR**

<span id="page-16-0"></span>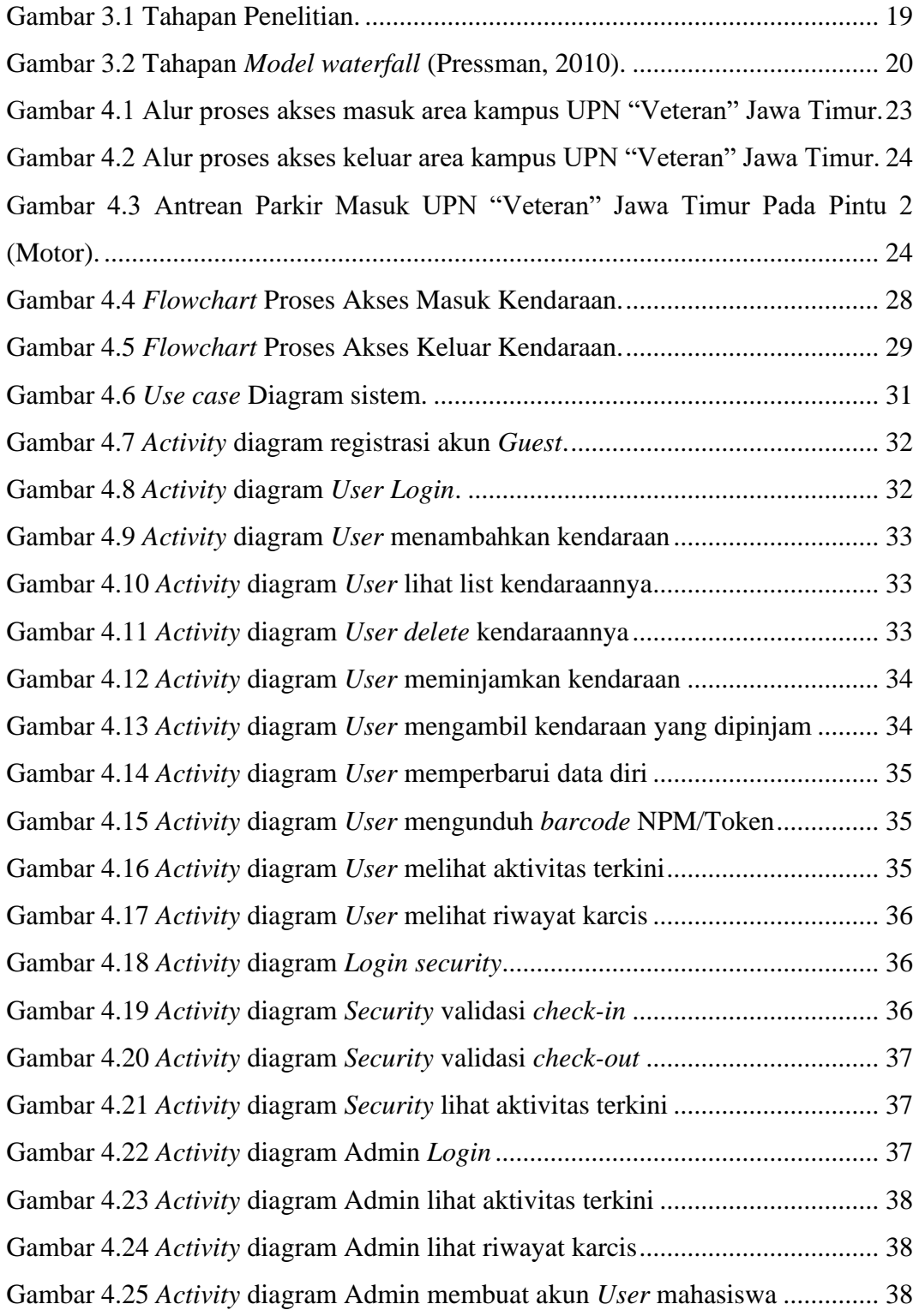

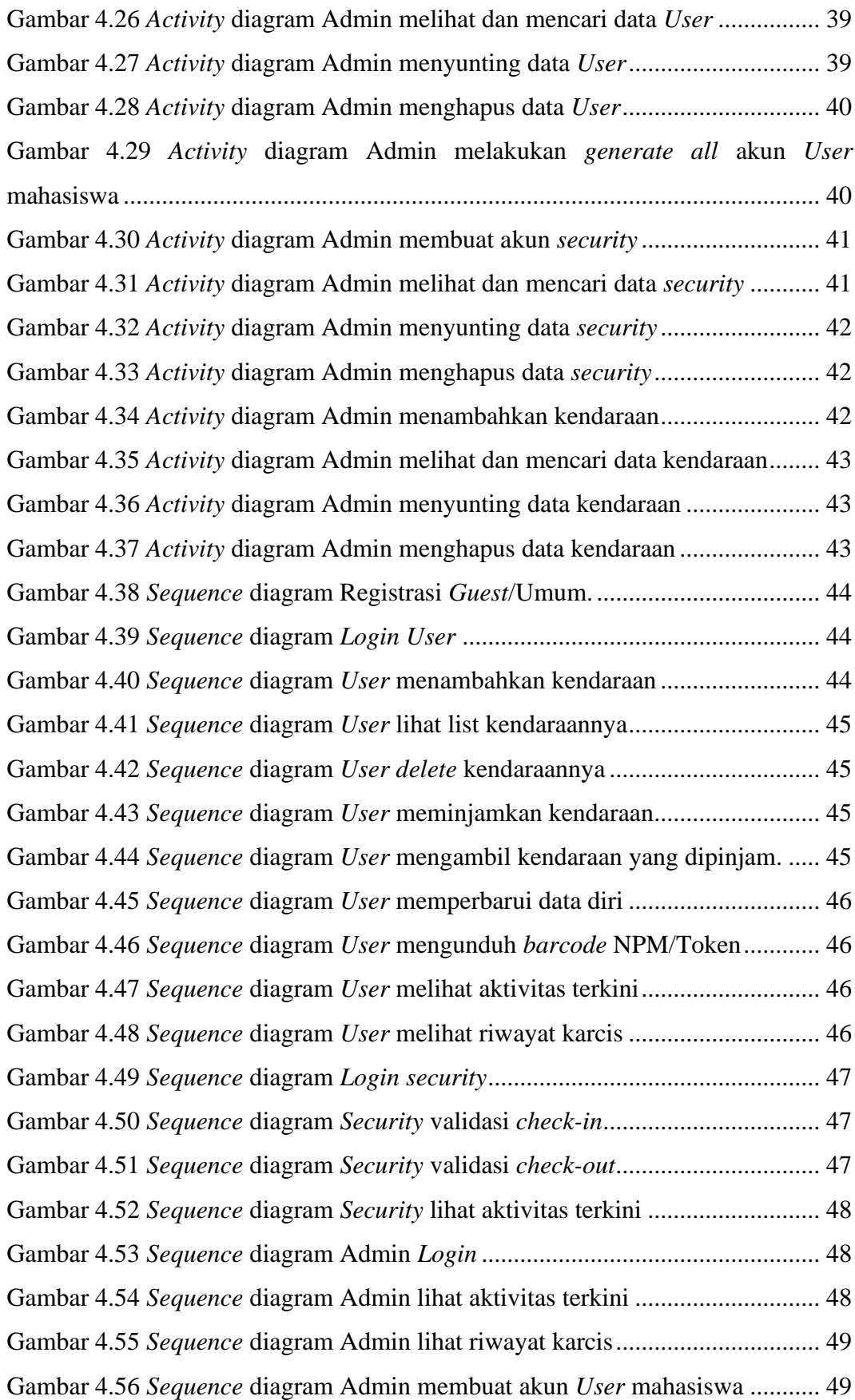

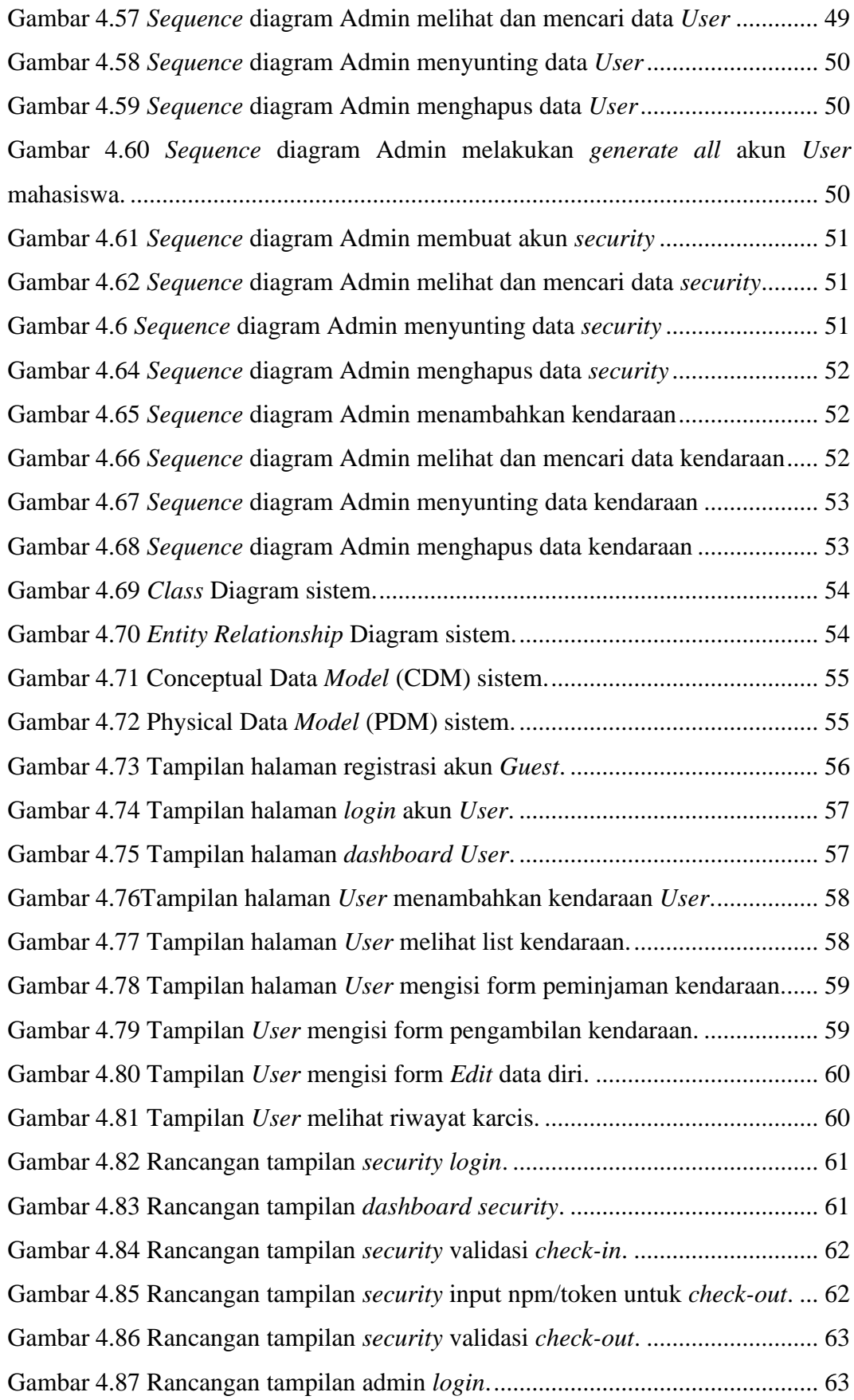

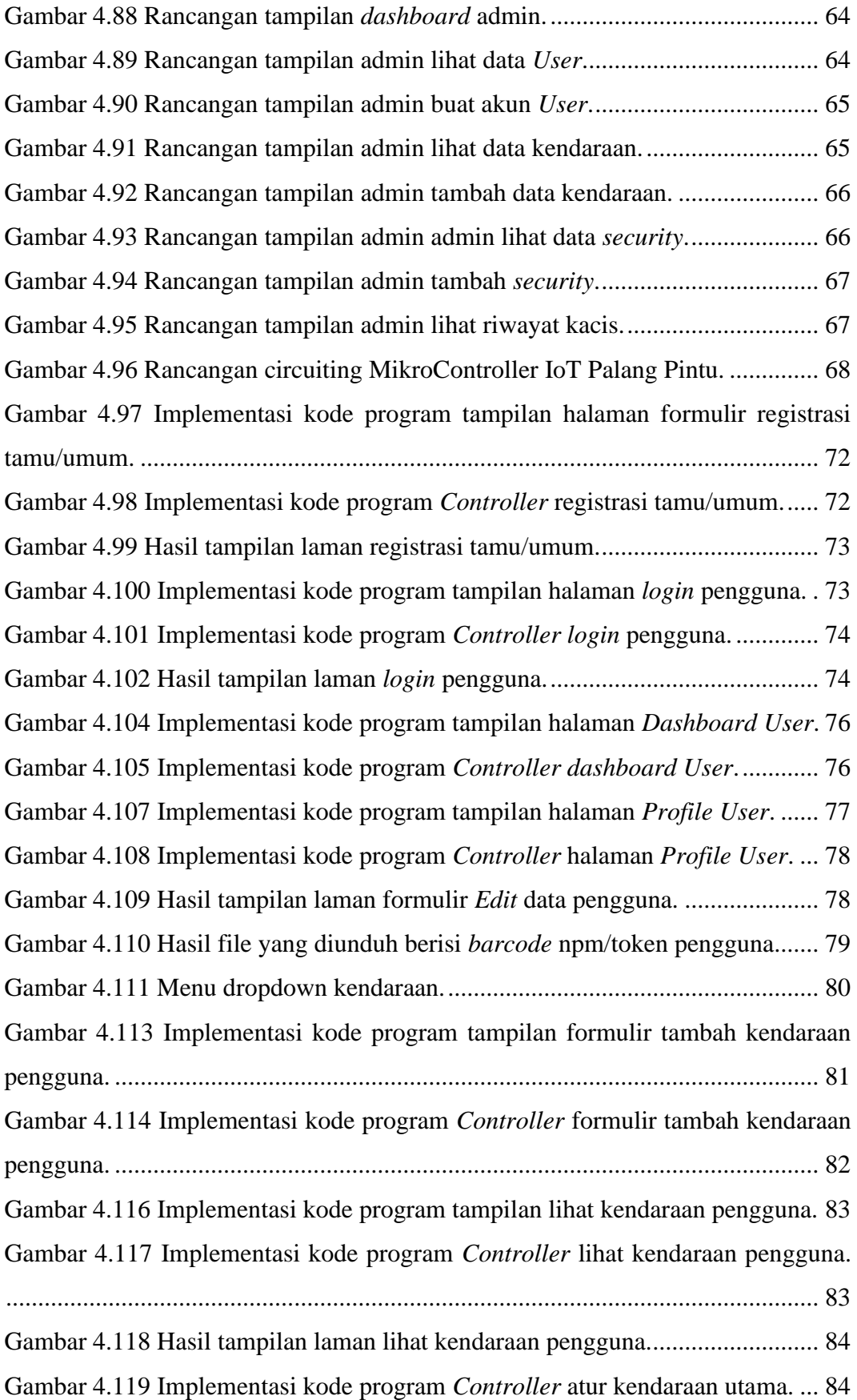

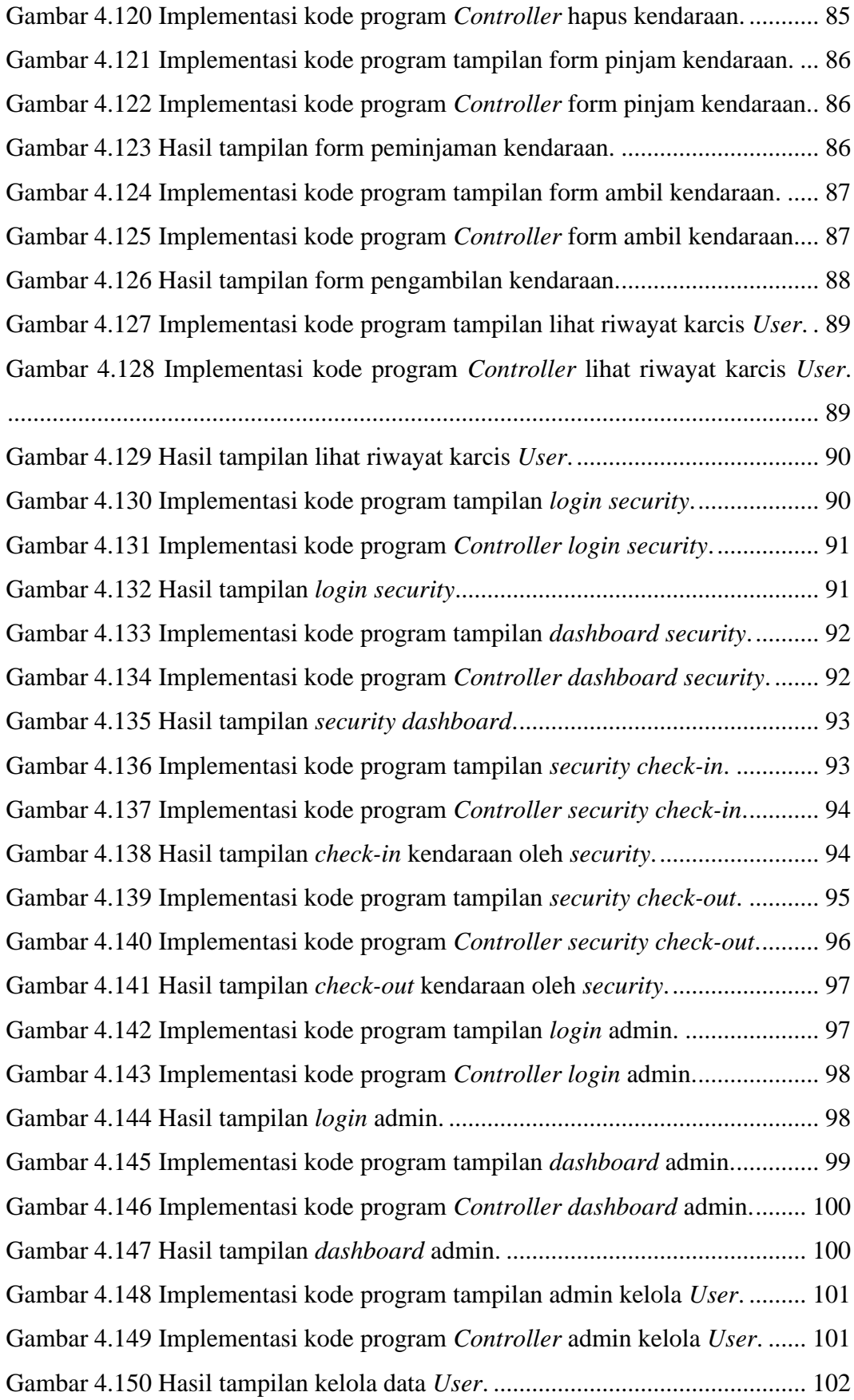

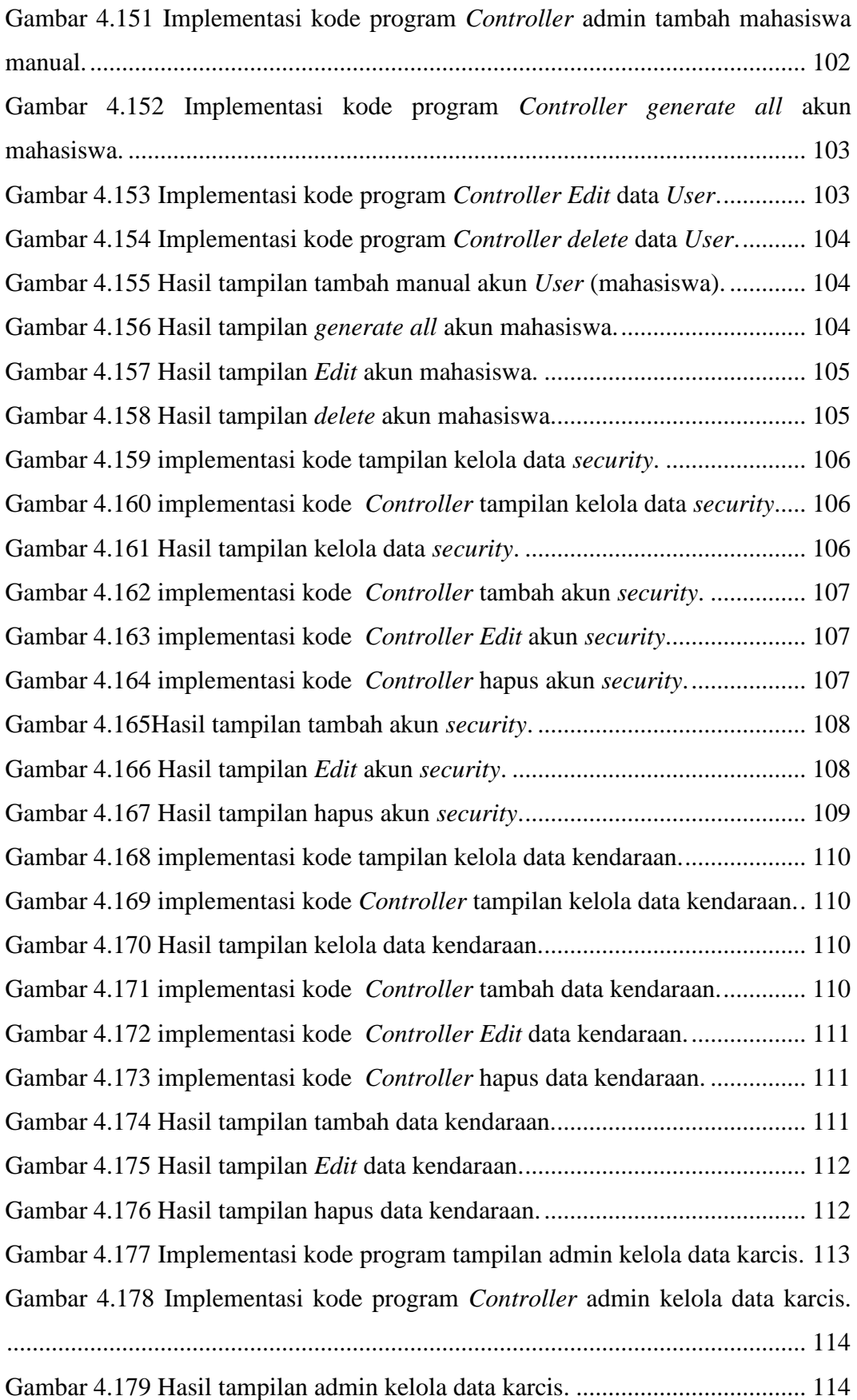

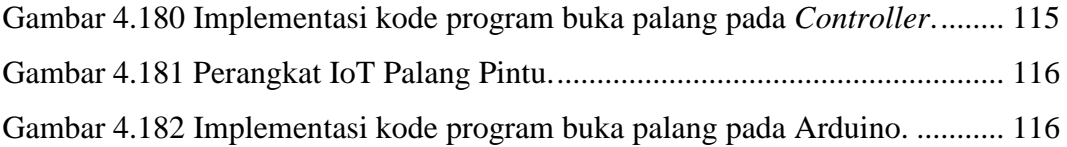

## <span id="page-23-1"></span>**DAFTAR TABEL**

<span id="page-23-0"></span>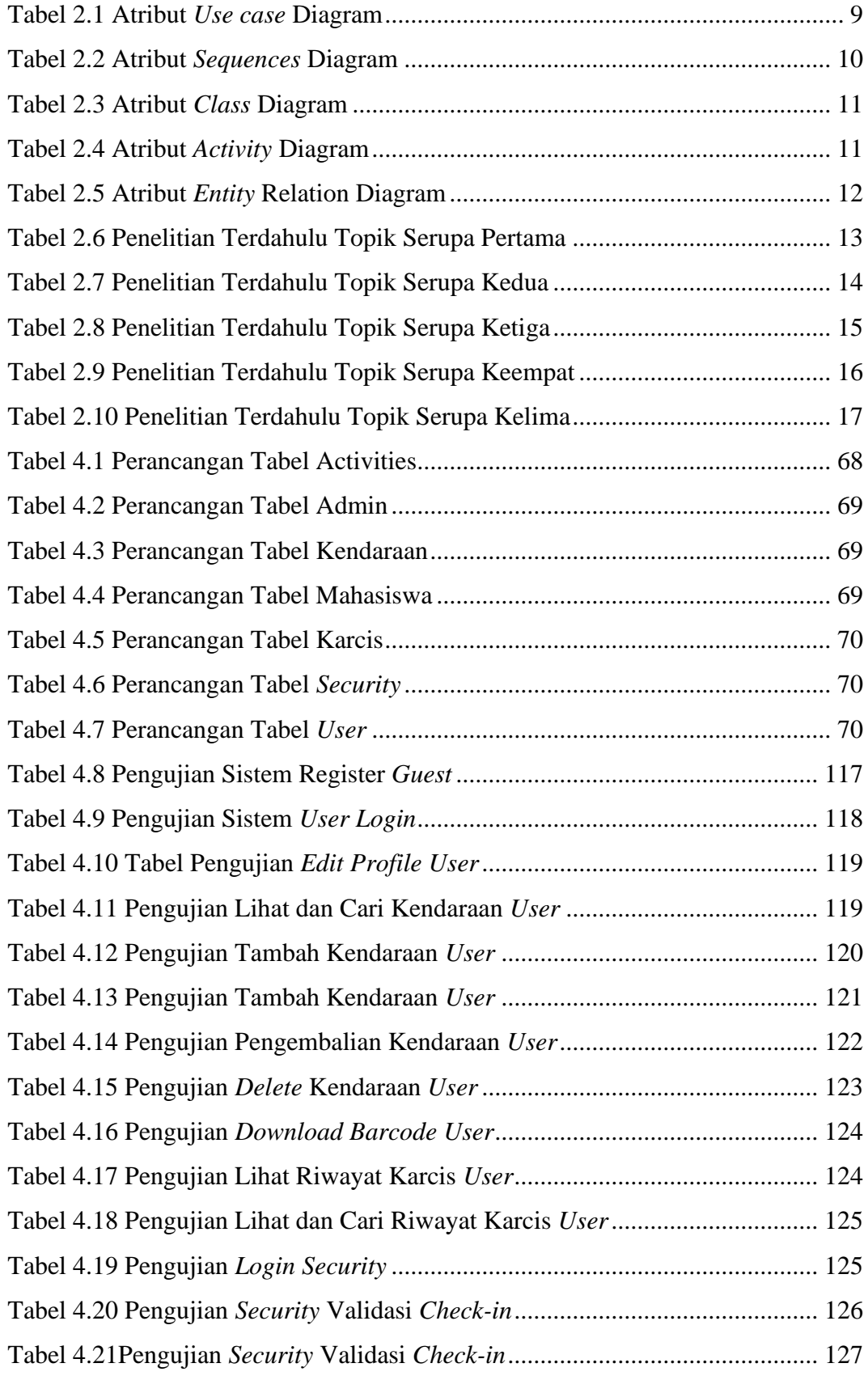

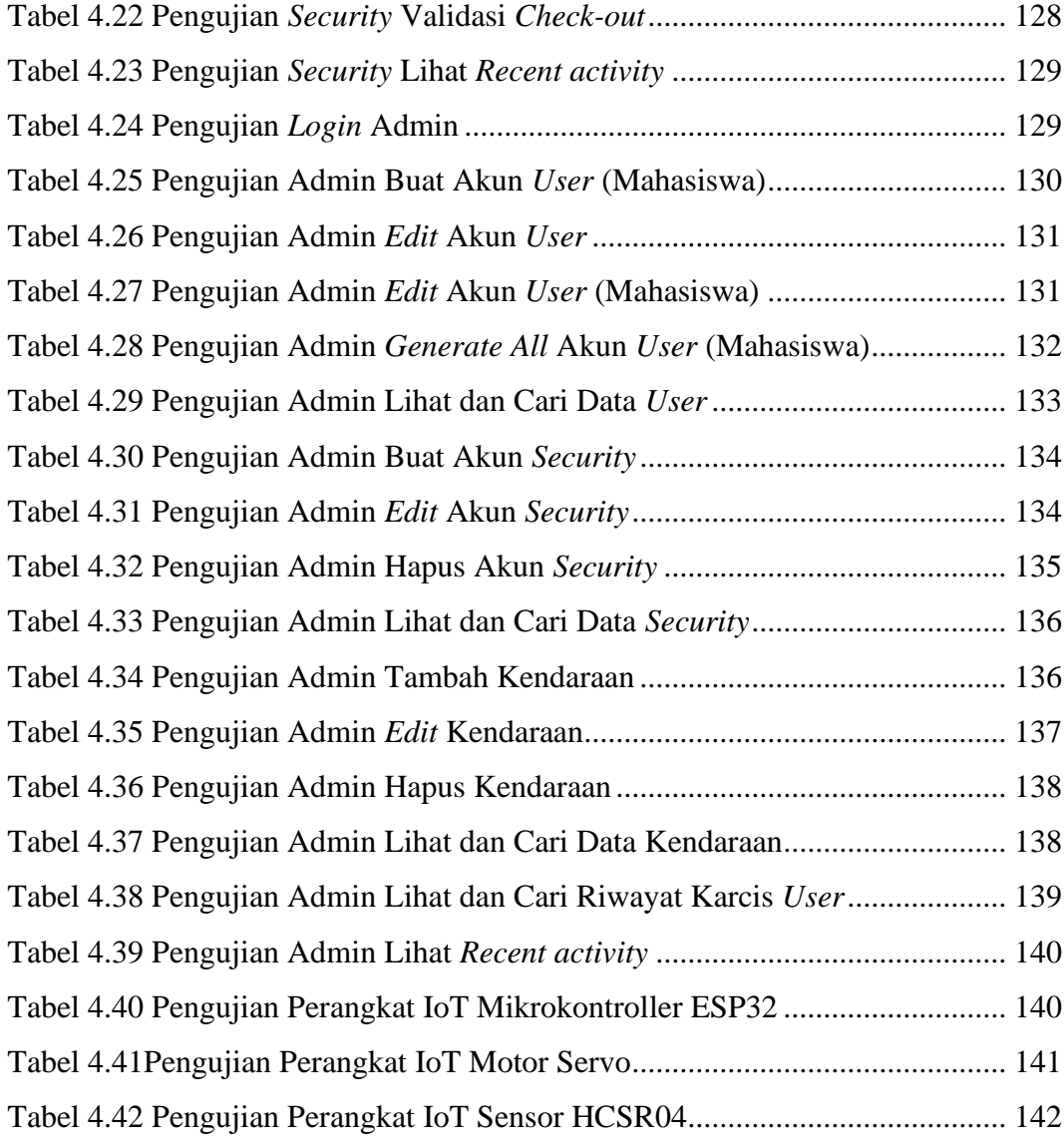